## [April-NEW-2016[Examcollection of MB2-703 Dumps 105q](http://www.mcitpdump.com/?p=4054) PDF Free Offered By Braindump2go

 2016 April -- Microsoft MB2-703 Exam Questions and Answers New Updated Today!Exam Code: MB2-703 Exam Name: Microsoft Dynamics CRM 2013 Customization and Configuration Certification Provider: Microsoft Corresponding Certification: MSS: Dynamics CRM 2013 2016 Official Microsoft MB2-703 Study Guides:1.Create and customize solutions;2.Customize entities and entity relationships;3.Customize fields;4.Manage forms;5.Manage views;6.Create and customize charts and dashboards; 7.Manage security;8.Manage business processes and rules; QUESTIONWhen auditing is enabled, which statement about field auditing is true? A. Field auditing properties can be set for only one field at a time.B. Auditing can be turned on or off for a field at any time.C. Auditing can be turned on for a custom field only while creating the field.D. Field-level audit properties can be used to create exceptions for an entity that is not enabled for auditing. Answer: B QUESTIONA user is editing an Account entity for the first time.The Address 1: Address Type of Account field contains four options, in this order:Bill ToShip ToPrimaryOtherThe user deletes the Ship To and Other options, adds an option named Secondary, and then saves and publishes the record.What are the default values of the options in the record? A. 1; 3; 100,000,001B. 0000001; 0000003; 1000001C. 1:3:5D. 1;2;3E. 1; 3; 100,000,000 Answer: E QUESTIONWhich three values are valid Field Requirement property values in Microsoft Dynamics CRM? Each correct answer presents a complete solution. A. System RecommendedB. Business RecommendedC. Business Required D. System RequiredE. No ConstraintF. Optional Answer: BCF QUESTION 4You need to add a subgrid to the Account form and display associated Contact data in the subgrid.Which view should you use? A. List Members ViewB. Lookup ViewC. Active Contacts Subgrid ViewD. Associated View Answer: C QUESTIONWhich privileges are required to add a note to a case? A. Append Note and Append To CaseB. Append Case and Append To NoteC. Write Note and Assign CaseD. Write Case and Assign Note Answer: A QUESTIONWhich three permissions can be applied to fields by using field-level security? Each correct answer presents part of the solution. A. WriteB. DeleteC. ReadD. CreateE. Update Answer: CDE QUESTIONAt which three levels can you control auditing in Microsoft Dynamics CRM? Each correct answer presents a complete solution. A. OrganizationB. TeamC. Business UnitD. FieldE. Entity Answer: ADE QUESTIONWhat is the effect on users within a Business Unit when that Business Unit is disabled? A. Users cannot access Microsoft Dynamics CRM.B. Users have read-only access to Microsoft Dynamics CRM.C. Users are automatically moved to the parent Business Unit of the disabled Business UnitD.

 Users are not affected. Answer: A QUESTIONWhich two statements about Solutions are true? Each correct answer presents a complete solution. A. A Solution created in Microsoft Dynamics CRM 2013 can be imported into a Microsoft Dynamics CRM 2011 database.B. Deleting a managed Solution deletes all the Solution components, including the data.C. You cannot export a managed Solution.D. An unmanaged Solution can be published as a managed Solution. Answer: CD QUESTIONYou are creating a Solution to manage Microsoft Dynamics CRM customizations.You need to specify the version number.What is the correct format for the version number? A. major.minor.build.revisionB. build.major.minor.revisionC. major.build.minor.revisionD. build.revision.major.minor Answer: A 2016 New Microsoft MB2-703 Exam PDF and VCE Dumps 105q Offered By Braindump2go:http://www.braindump2go.com/mb2-703.html Compared Before Buying Microsoft MB2-703 PDF & VCE!

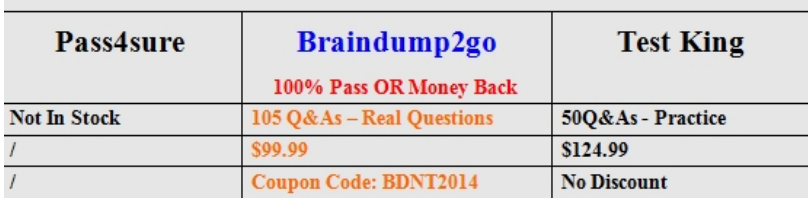